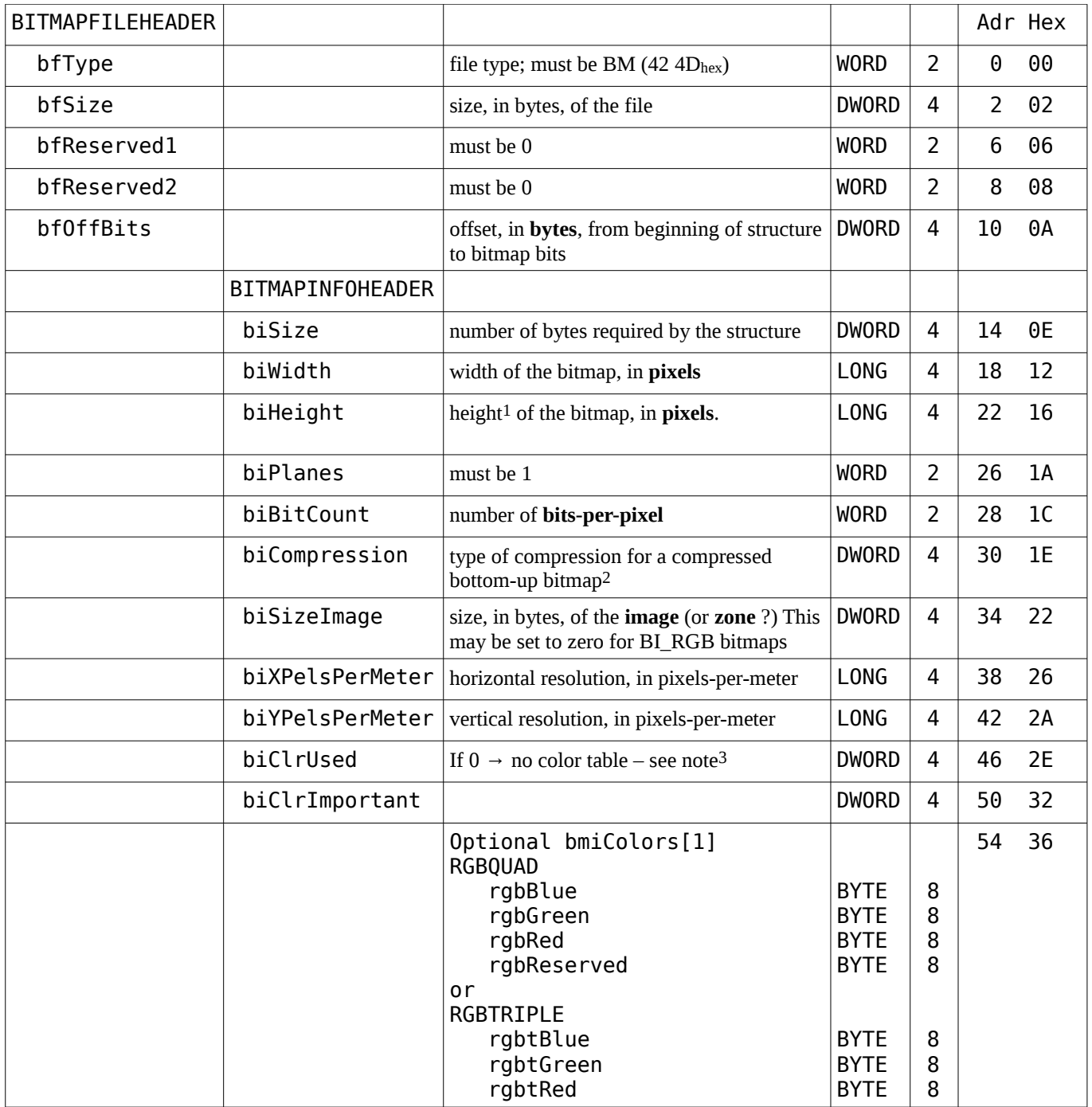

1 : If **biHeight** is positive, the bitmap is a bottom-up DIB and its origin is the lower-left corner. If **biHeight** is negative, the bitmap is a top-down DIB and its origin is the upper-left corner, and **biCompression** must be either BI\_RGB or BI\_BITFIELDS. Top-down DIBs cannot be compressed.

2 : 0 (BI\_RGB) : none, 1 (BI\_RLE8) : 8-bits per pixel, 2 (BI\_ RLE4) : 4-bits per pixel, 3 (BI\_BITFIELDS) : Bitfields 3 : Bitmaps that are 16-, 24-, or 32-bpp do not require color tables, but may have them to specify colors for palettized devices. If a color table is present for 16-, 24-, or 32-bpp bitmap, the **biClrUsed** member specifies the size of the color table and the color table must have that many colors in it. If **biClrUsed** is zero, there is no color table.

Bitmap Header Types [https://msdn.microsoft.com/en-us/library/windows/desktop/dd183386%28v=vs.85%29.aspx](https://msdn.microsoft.com/en-us/library/windows/desktop/dd183386(v=vs.85).aspx) Bitmap Storage [https://msdn.microsoft.com/en-us/library/windows/desktop/dd183391%28v=vs.85%29.aspx](https://msdn.microsoft.com/en-us/library/windows/desktop/dd183391(v=vs.85).aspx) BITMAPINFO [https://msdn.microsoft.com/en-us/library/windows/desktop/dd183375%28v=vs.85%29.aspx](https://msdn.microsoft.com/en-us/library/windows/desktop/dd183375(v=vs.85).aspx)

Bitmap File Header [https://msdn.microsoft.com/en-us/library/windows/desktop/dd183374%28v=vs.85%29.aspx](https://msdn.microsoft.com/en-us/library/windows/desktop/dd183374(v=vs.85).aspx) Bitmap Info Header [https://msdn.microsoft.com/en-us/library/windows/desktop/dd183376%28v=vs.85%29.aspx](https://msdn.microsoft.com/en-us/library/windows/desktop/dd183376(v=vs.85).aspx) DIB : [https://msdn.microsoft.com/en-us/library/windows/desktop/dd183562%28v=vs.85%29.aspx](https://msdn.microsoft.com/en-us/library/windows/desktop/dd183562(v=vs.85).aspx)